XXXIII Jornadas de Investigación XV Encuentro Regional

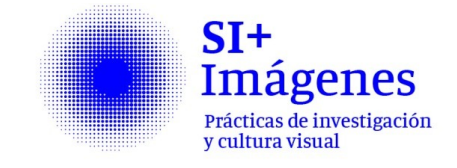

## **Circular Nº6. Prorroga fecha límite de inscripción**

Les comunicamos que la fecha límite para presentar propuestas de mesas temáticas, ponencias, póster o audiovisuales; en el marco de las **XXXIII Jornadas de Investigación y XV Encuentro Regional SI + Imágenes. Prácticas de investigación y cultura visual**, se ha prorrogado hasta el lunes **22 de abril 2019**.

1 **situaciones o condensan conceptos; son fuente, objeto o producto de nuestro hacer; La convocatoria 2019 para las Jornadas de Investigación FADU propone reflexionar sobre cómo las imágenes atraviesan nuestros ámbitos de trabajo como investigadores. Con roles múltiples, conviven de distinta forma con el discurso lingüístico de tal modo que su estatus parece poder definirse mejor si las consideramos en plural: por eso las imágenes y no "la imagen". Habituales o excepcionales; portadoras de información de forma transparente u opaca; relevan de distinta naturaleza, soporte y pertinencia; naturalizadas por nuestra propia docilidad o interpelantes y requirentes de nuevas instancias y argumentos: así andamos con las imágenes o tras ellas. En definitiva, las imágenes, lo que hacemos con ellas y a lo que ellas nos exponen es lo que proponemos cuestionar, debatir, repensar.**

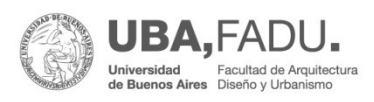

Secretaría de Investigaciones 2019

XXXIII Jornadas de Investigación **XV Encuentro Regional** 

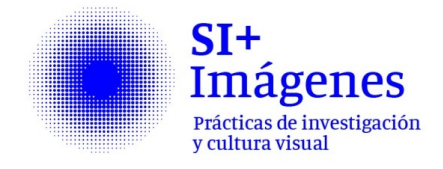

## **Formas de Inscripción**

La inscripción es libre y gratuita. La fecha límite es **el lunes 15 de abril 2019**. Debe enviarse un mail a jornadas.s[i@fadu.uba](mailto:jornadas.simasamb@gmail.com).ar, que incluya los siguientes datos y/o contenidos, según si participe como **Expositor** de ponencia, póster o audiovisual; o participe como **Coordinador de Mesa Temática**:

## **Expositor:**

- En "Asunto" indicar "Inscripción Expositor" y apellido del primer autor (Ejemplo: Inscripción Expositor Pérez). -En un archivo *.jpeg*, adjunto, titulado con el Apellido del 1er Autor, incluir una imagen representativa del trabajo a exponer. (En lo posible, de producción propia).

-En un archivo *.doc*, adjunto, titulado con el Apellido del 1er Autor, incluir: Modalidad de participación: Ponencia (Paper/ Comunicación) / Póster / Audiovisual. *Mayúsculas. Arial 16, negrita, centrado.* 

Título: *Mayúsculas. Arial 16, negrita, alineación izquierda, interlineado simple.* Autor/es: Apellido autor 1, Nombre completo autor 1; Apellido autor 2, Nombre completo autor 2; etc. *Mayúscula / minúscula. Arial 14,* 

*alineación izquierda, interlineado simple.* Recomendamos no presentar más de 7 autores, ya por Norma APA los autores subsiguientes no son citados al momento de citar el texto. Si desea agregar algún otro tipo de colaborador (asistentes, pasantes, etc.), hacerlo en el cuerpo del texto, no en este apartado. Correo/s electrónico/s: *Arial 12, alineación izquierda, interlineado simple.* Sede de investigación y/o pertenencia institucional: Cátedra o sede de investigación, Facultad. *Arial 12, alineación izquierda, interlineado simple.* Línea temática: En *Arial 12 alineación izquierda, interlineado simple.* Se seleccionará una de estas tres líneas:

**Línea 1.** Hacer a partir de imágenes: Imágenes como fuente de nuestras prácticas. (documentos, archivos, información; lectura e interpretación de imágenes)

**Línea 2**. Las imágenes como medio de nuestras prácticas. (herramientas y procesos mediante imágenes, construcción analítica con imágenes) **Línea 3.** Hacer imágenes. Imagen como producto o resultado de nuestras prácticas.

Resumen: Máximo 400 palabras. No se permite la inclusión de gráficos,

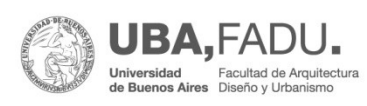

Secretaría de Investigaciones

2

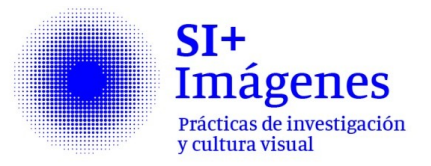

imágenes, notas al pie o listado bibliográfico. *Arial 10, alineación izquierda, interlineado simple.* Palabras clave: Deberán sugerirse 5 palabras claves, que pueden partir del siguiente listado (o no): Diagramas, cuadros, tablas / Esquemas, bocetos / Esquemas interpretativos / Mapas/ Perspectivas / Imagen como documento / Documentación iconográfica / Imágenes que traducen / Imágenes técnicas / Imágenes compuestas / Imágenes singulares / Imágenes y sistemas de representación / Imágenes que interpelan / Corpus de imágenes / Imágenes como citas visuales / Imágenes-tipo / Imágenes, formatos, soportes, dispositivos / Materialidad de la imagen / Imágenes y escalas / Trayectos de lo no visual a lo visual / Imagen digital / Imágenes interactivas / Imágenes en movimiento / Imágenes en distintas dimensiones / Imágenes inconclusas / Conocimiento y generación de imágenes / Imágenes como huellas / Imágenes algorítmicas / Imágenes generativas / Imágenes interactivas / Imágenes inmersivas / Imágenes y big data / Imágenes expandidas / Imágenes domesticadas

 **Coordinador de Mesa Temática:** -En "Asunto" indicar "Inscripción Coordinador" y apellido del coordinador (Ejemplo: Inscripción Coordinador Pérez).

-En un archivo *.jpeg*, adjunto, titulado con el Apellido del Coordinador, incluir una imagen representativa de la mesa a exponer (En lo posible, de producción propia).

-En un archivo *.doc*, adjunto, titulado con el Apellido del Coordinador incluir: Título de la Sesión Temática: *Mayúsculas. Arial 16, negrita, alineación izquierda, interlineado simple.*

3 Títulos y Autor/es de las ponencias a incluir: Títulos de cada ponencia y autores respectivos: TITULO PONENCIA. *Mayúscula.* Apellido autor, Nombre completo autor 1, etc. *Mayúscula / minúscula. Arial 14, alineación izquierda, interlineado simple.*  **IMPORTANTE:** Aquí solo se propone la participación en esta mesa de las ponencias cuyos resúmenes deben ser enviados por separado, siguiendo los mismos tiempos y las formas que el resto de las exposiciones (ver apartado anterior "Expositor"). Correo electrónico del coordinador moderador: *Arial 12, alineación izquierda, interlineado simple.*

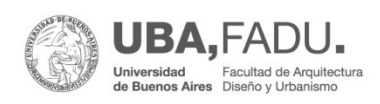

Secretaría de Investigaciones XXXIII Jornadas de Investigación **XV Encuentro Regional** 

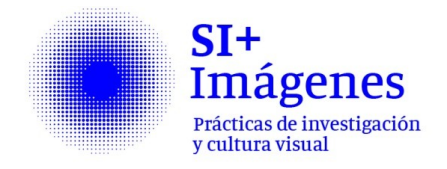

Sede de investigación y/o pertenencia institucional: Cátedra o sede de investigación, Facultad. *Arial 12, alineación izquierda, interlineado simple.* Línea temática: En *Arial 12 alineación izquierda, interlineado simple.* Se seleccionará una de estas tres líneas: **Línea 1.** Hacer a partir de imágenes: Imágenes como fuente de nuestras prácticas. (documentos, archivos, información; lectura e interpretación de imágenes)

**Línea 2**. Las imágenes como medio de nuestras prácticas. (herramientas y procesos mediante imágenes, construcción analítica con imágenes) **Línea 3.** Hacer imágenes. Imagen como producto o resultado de nuestras prácticas.

Palabras clave: Deberán sugerirse 5 palabras claves, que pueden partir del siguiente listado (o no): Diagramas, cuadros, tablas / Esquemas, bocetos / Esquemas interpretativos / Mapas/ Perspectivas / Imagen como documento / Documentación iconográfica / Imágenes que traducen / Imágenes técnicas / Imágenes compuestas / Imágenes singulares / Imágenes y sistemas de representación / Imágenes que interpelan / Corpus de imágenes /

Imágenes como citas visuales / Imágenes-tipo / Imágenes, formatos, soportes, dispositivos / Materialidad de la imagen / Imágenes y escalas / Trayectos de lo no visual a lo visual / Imagen digital / Imágenes interactivas / Imágenes en movimiento / Imágenes en distintas dimensiones / Imágenes inconclusas / Conocimiento y generación de imágenes / Imágenes como huellas / Imágenes algorítmicas / Imágenes generativas / Imágenes interactivas / Imágenes inmersivas / Imágenes y big data / Imágenes expandidas / Imágenes domesticadas

4 CV resumido del coordinador: Máximo 400 palabras, resaltará la experiencia del mismo en relación a la temática de las jornadas y/o a alguno de sus lineamientos específicos. *Arial 10 alineación izquierda, interlineado simple.*

**IMPORTANTE:** La notificación de la evaluación de las propuestas de Coordinación y de Exposición se hará vía mail a partir del 27 de mayo 2019. No se aceptarán resúmenes que no cumplan con los requisitos de tiempo y forma.

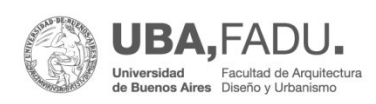

Secretaría de Investigaciones